# **DataCite**

## **DataCite Consortium FAQ**

#### Welcome to DataCite!

You have joined DataCite as part of a consortium. Welcome! You will now be able to create DOIs for your materials, and you will have a shared voice in DataCite governance.

#### **Your consortium is:** CRKN

**Your consortium lead contact is:** Jason Friedman ([jfriedman@crkn.ca\)](mailto:jfriedman@crkn.ca) and Lee Wilson ([lee.wilson@ace-net.ca\)](mailto:lee.wilson@ace-net.ca)

#### How is a consortium organized?

A consortium is a hierarchical structure that is represented in the DataCite ecosystem as an overarching Consortium account made up of multiple Consortium Organization accounts, each of which has at least one Repository account. Figure 1 shows what this might look like for the fictional consortium "Eastern State Consortium."

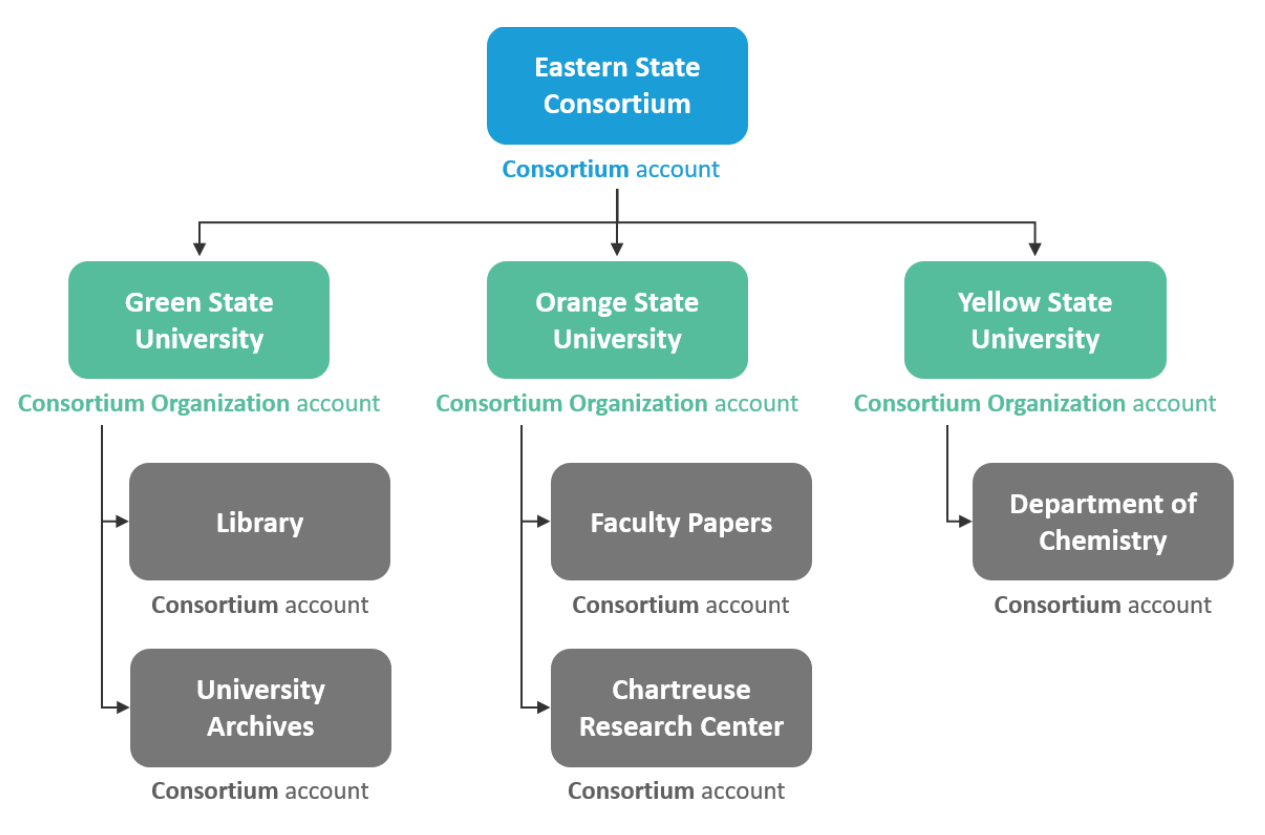

*Figure 1: The account structure of a consortium in the DataCite ecosystem.*

#### What can each type of account do?

A **Consortium** account manages the consortium. The billing contact and voting contact information are stored in this account. The Consortium account can create and delete Consortium Organizations, but it cannot create Repositories or assign prefixes. The login credentials for this account are provided to the consortium lead.

A **Consortium Organization** account can create, manage, and delete Repositories. The Consortium Organization can assign prefixes to its Repositories. This account does not provide billing contact or voting contact information.

A **Repository** account is the account that actually creates and manages DOIs. Each Consortium Organization must have at least one Repository account under it.

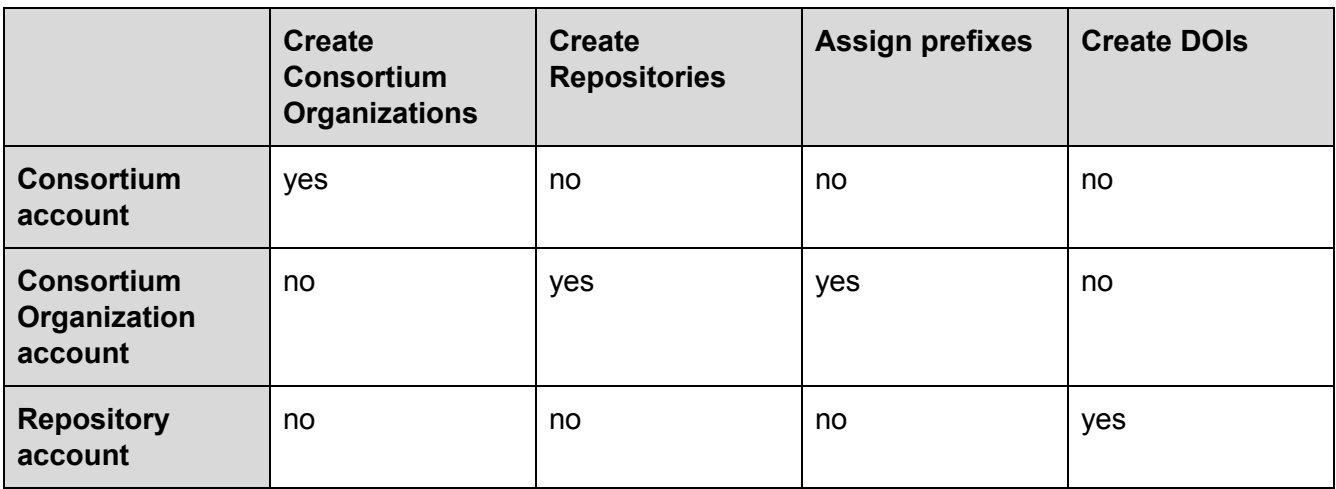

A chart showing the permissions for each account type is below:

#### Am I a DataCite member?

In DataCite terminology, the consortium is the entity that is the "member," meaning that it is the consortium overall that has responsibility for billing and for voting in governance matters. This usually takes the form of a single organization being designated the "consortium lead" and handling these matters on behalf of the other participants in the consortium. The consortium lead is also the primary point of communication between DataCite staff and the rest of the consortium.

### I already had an account with DataCite, but now I'm joining the consortium. What happens next?

If you already have an account with DataCite, either because you were part of another member or you were a member in your own right, we will need to migrate your account into the new consortium structure. This means two things for you:

- 1. Your account ID will change, and therefore your login credentials will change. This may affect your DOI management workflow.
- 2. Your DOIs and prefixes will need to be transferred to your new account under the consortium. You will keep your own prefixes.

#### What happens during a DOI transfer?

DataCite staff will coordinate with your consortium lead to schedule transfers of your prefixes and DOIs into the new account structure. Your Repository's login credentials will change as part of this process. DataCite staff will schedule a time for the login credential change, after which you will no longer be able to use your old credentials to create DOIs. This credentials change will be essentially instant. However, depending on the volume of DOIs in your account, it can take up to several hours for all your DOIs to appear in your new account. You will still be able to create DOIs in your new account even if your DOIs are in the process of transferring. For more information, see our support page about DOI transfers: <https://support.datacite.org/docs/transfers>

#### I'm brand new to DataCite, and I'm joining as part of the consortium. What happens next?

DataCite will coordinate with your consortium lead to create a new account for you as a Consortium Organization. It will then be up to you to create at least one Repository and assign it a prefix, which are actions you can do in DOI Fabrica, our DOI management platform (https://doi.datacite.org). Then you will be able to create DOIs. Please see our Getting Started guide to get you off the ground (<https://support.datacite.org/docs/getting-started>).